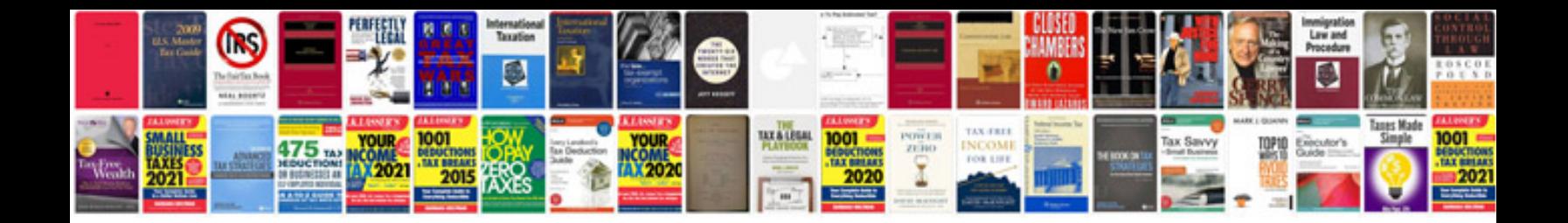

Winnovative creator example

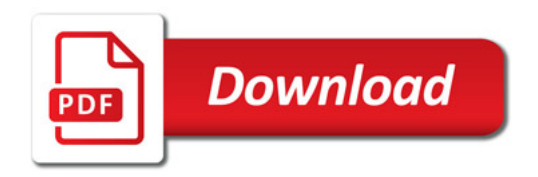

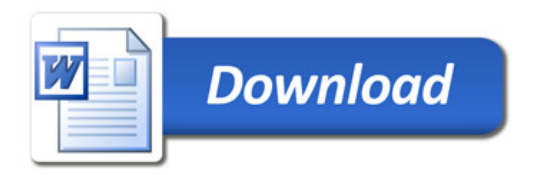